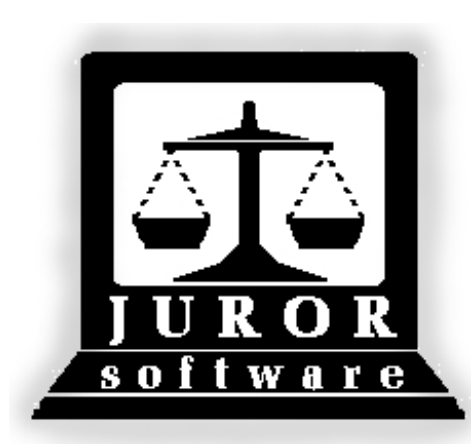

*Automated Jury Management Software*

## *Attend Module Quick Reference Guides*

*September 2010* 

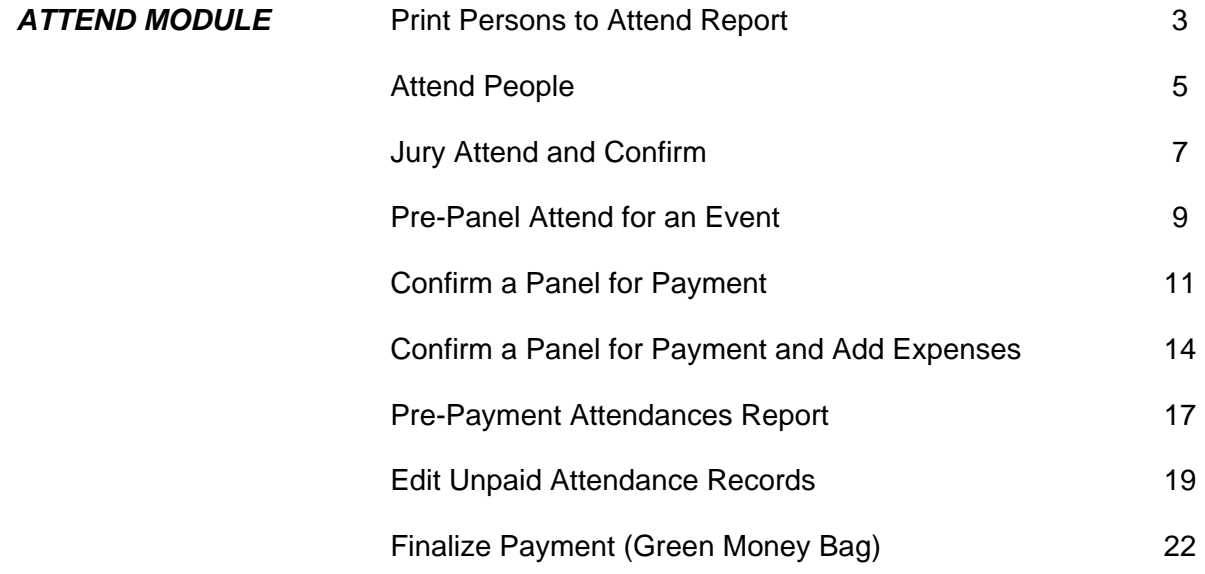

**<sup>\*</sup> Video demonstrations available at http://courts.arkansas.gov** 

### **Print Persons to Attend Report\* for Day of Trial**

<span id="page-2-0"></span>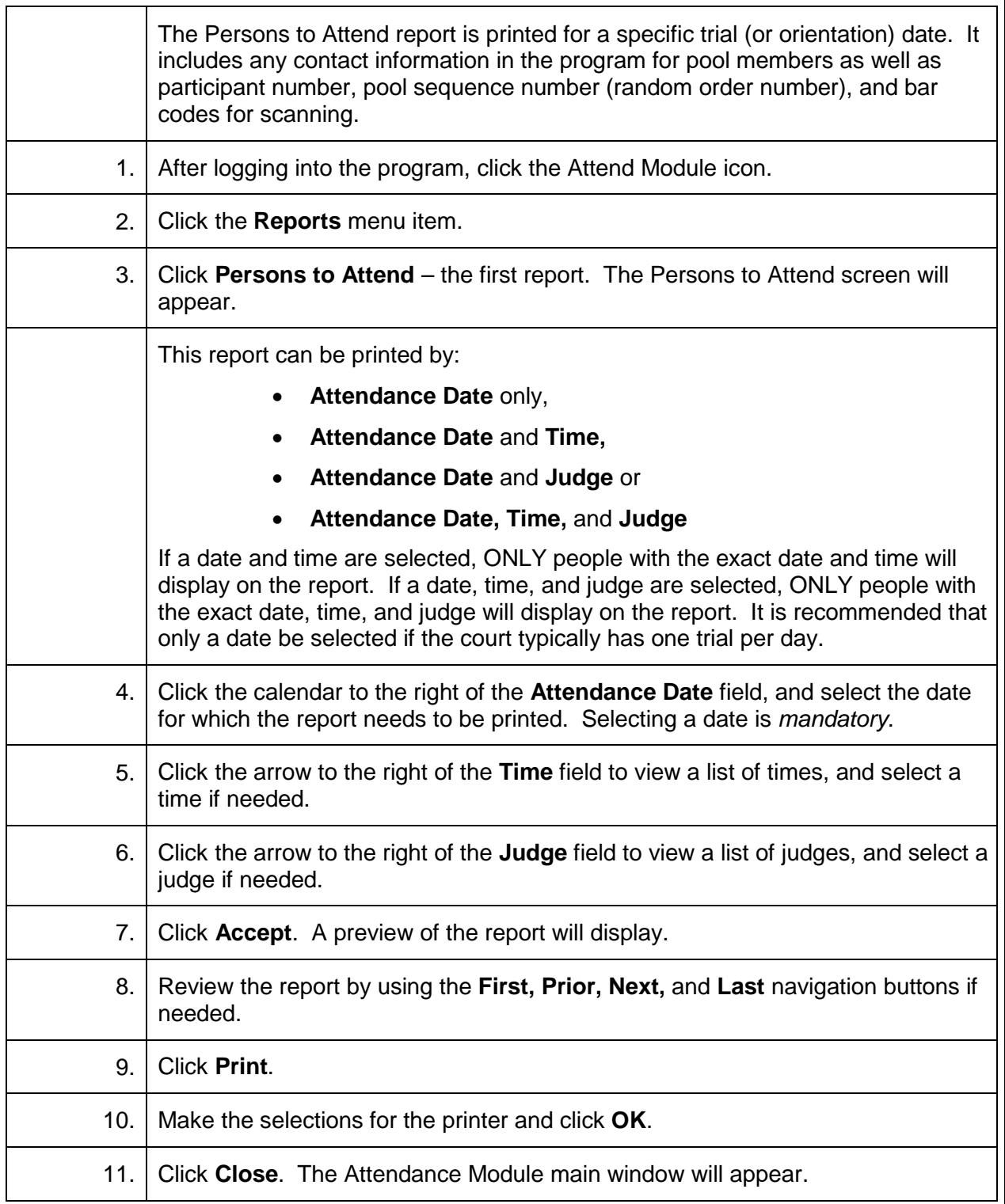

### **Persons to Attend -**

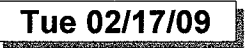

Date: 02/18/2009

12

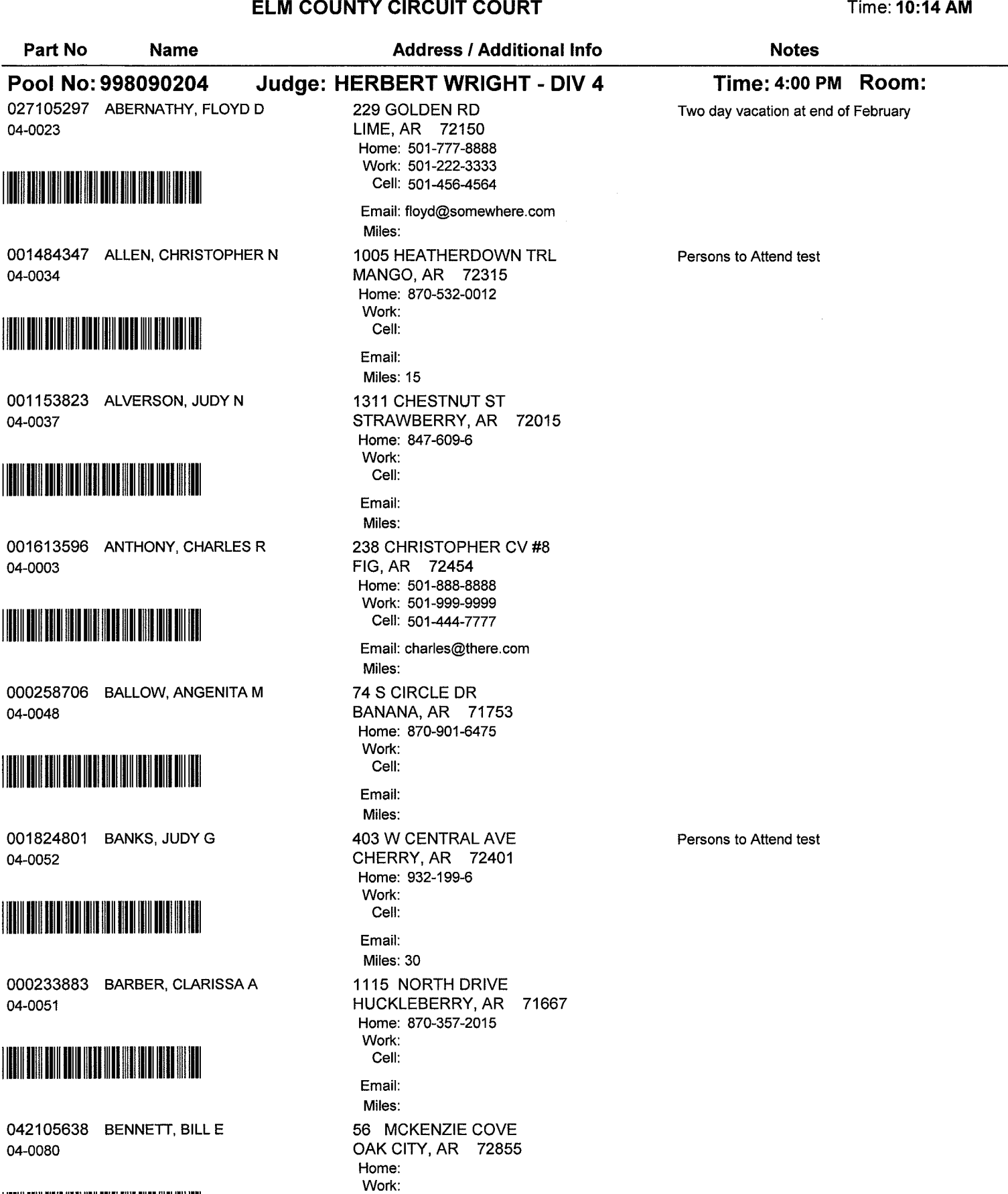

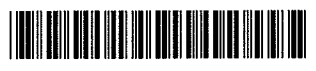

Email: Miles: 4 of 24

Cell:

### **Attend People for an Event (Trial or Orientation)**

<span id="page-4-0"></span>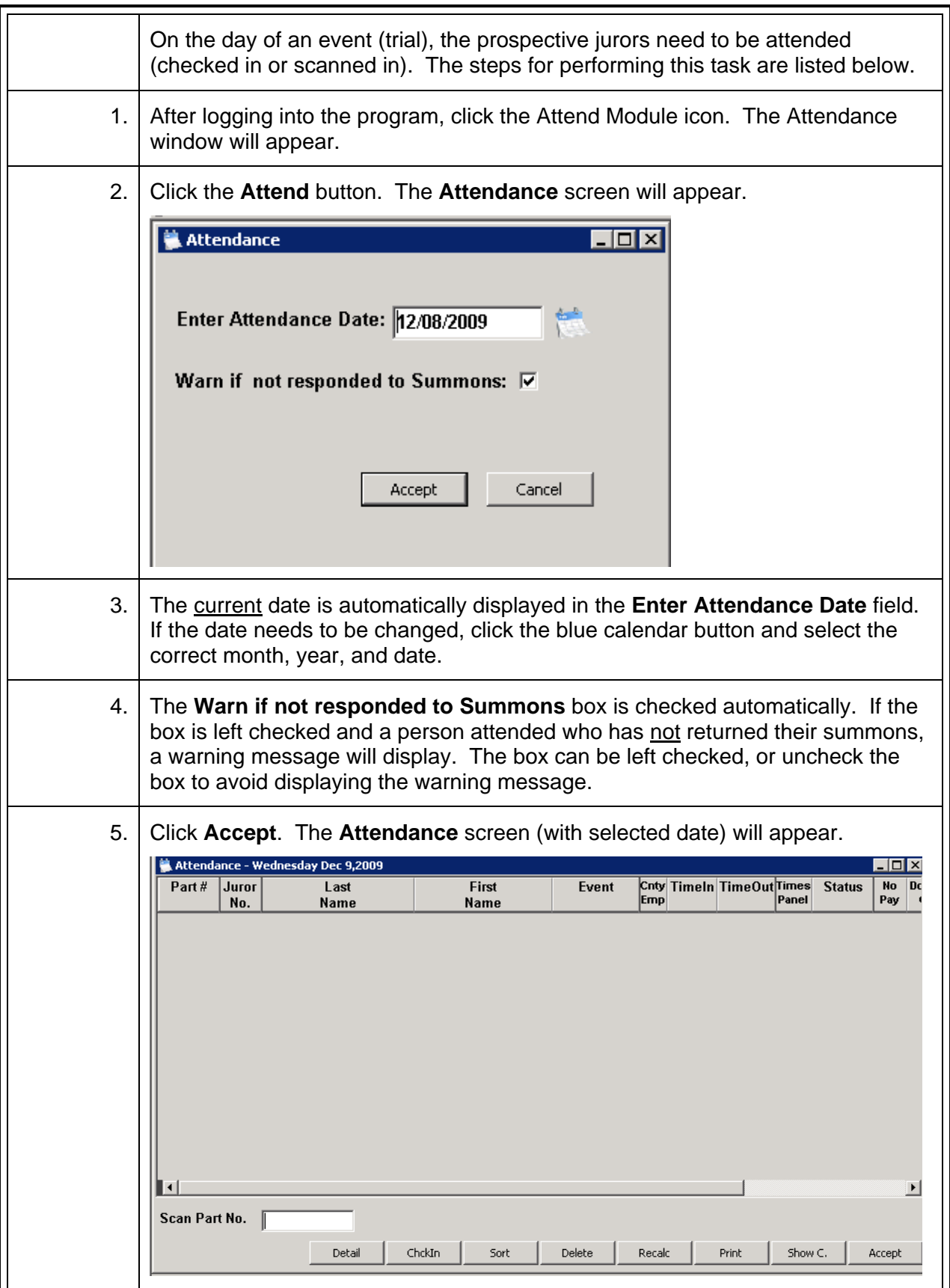

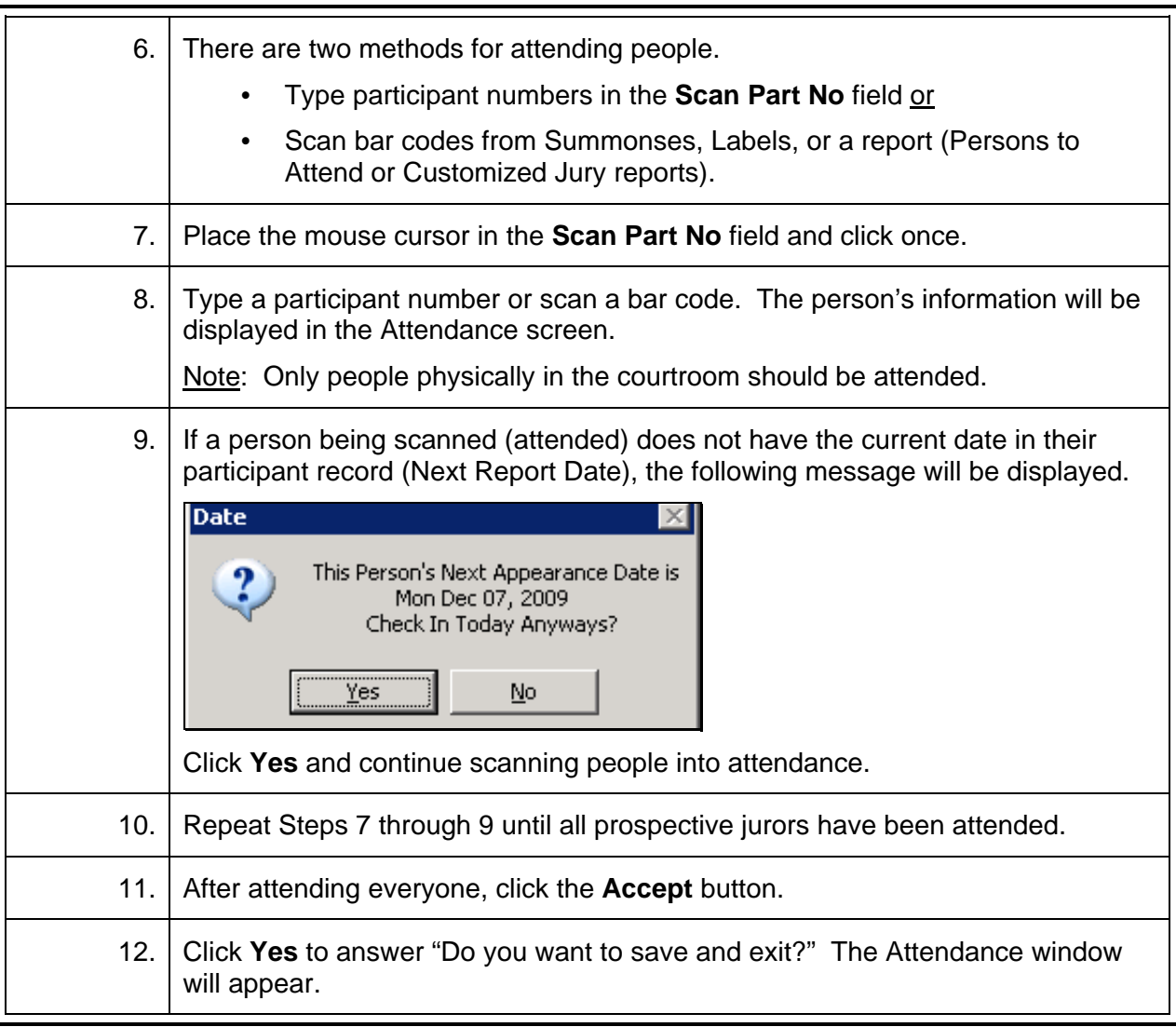

### **Jury Attend and Confirm\***

<span id="page-6-0"></span>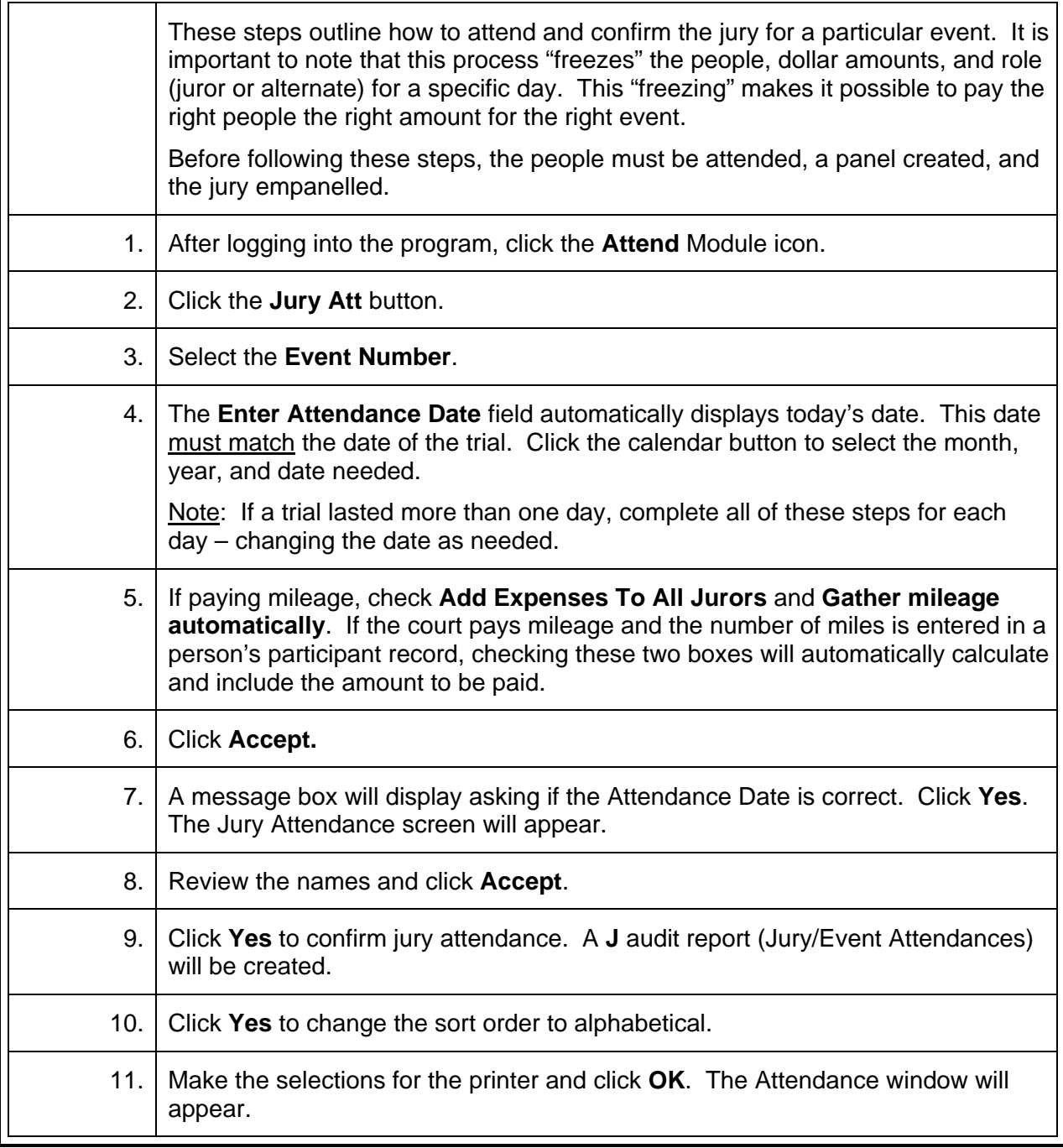

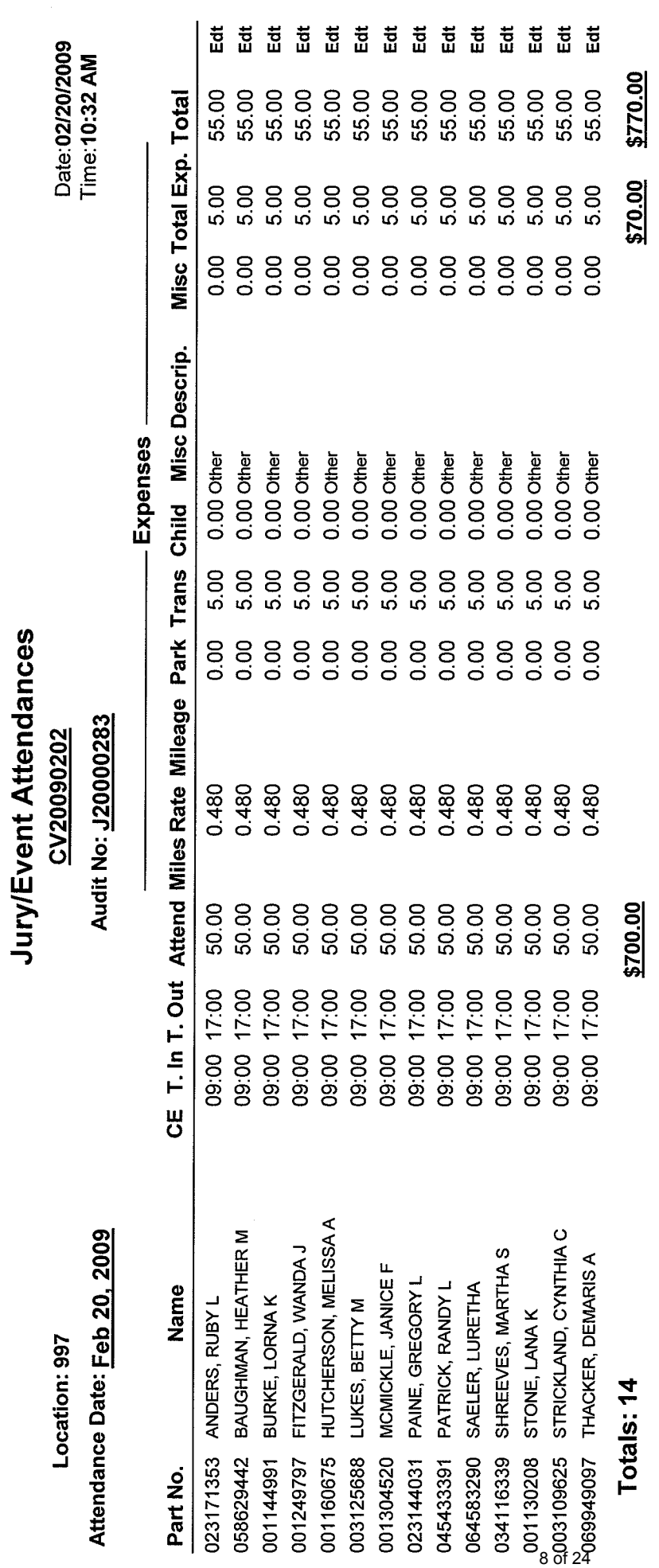

Date:02/20/2009<br>Time:10:32 AM

\* = Fees Donated.

Page 1 of 1

### **Pre-Panel Attend for an Event\***

<span id="page-8-0"></span>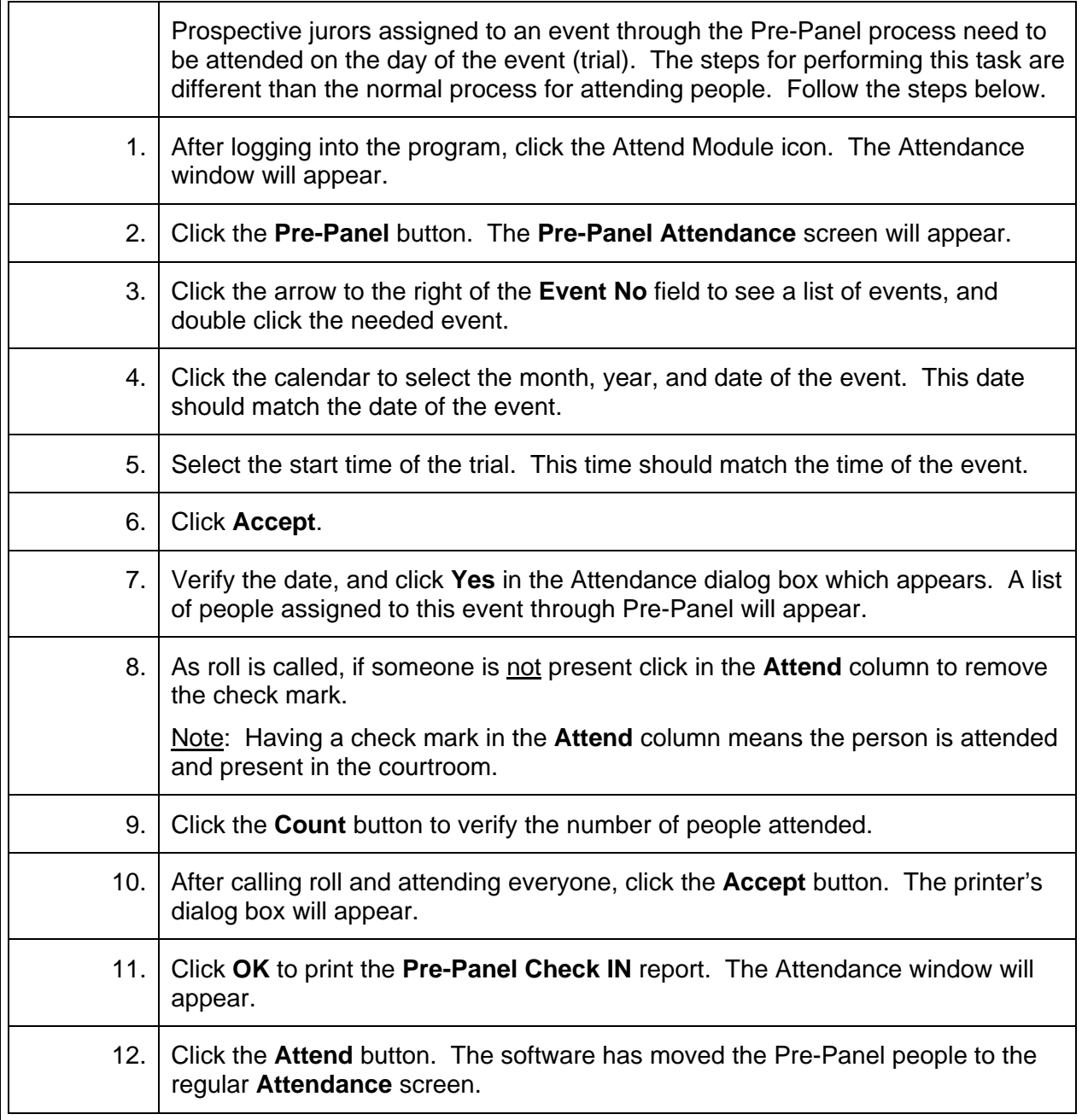

## **Sample**

### Location: 997

Attendance Date: Fri Apr, 17 2009

### **Pre-Panel Check IN**

Date: 04/17/09 Time: 03:08 pm

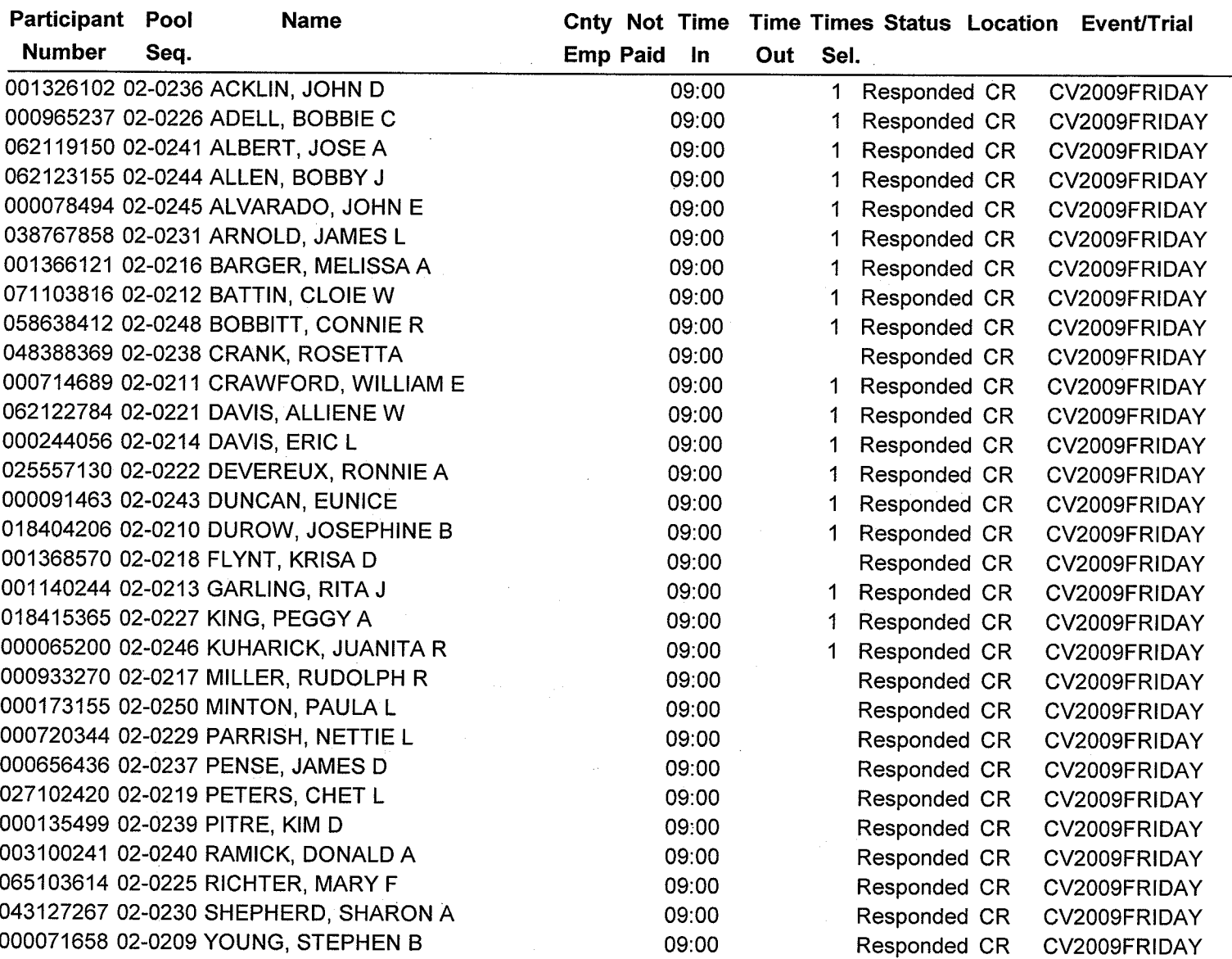

### Total Report: 30 Total Available: 30

 $\sim 10^{-1}$ 

 $\overline{\phantom{a}}$ 

### **Confirm a Panel for Payment\***

<span id="page-10-0"></span>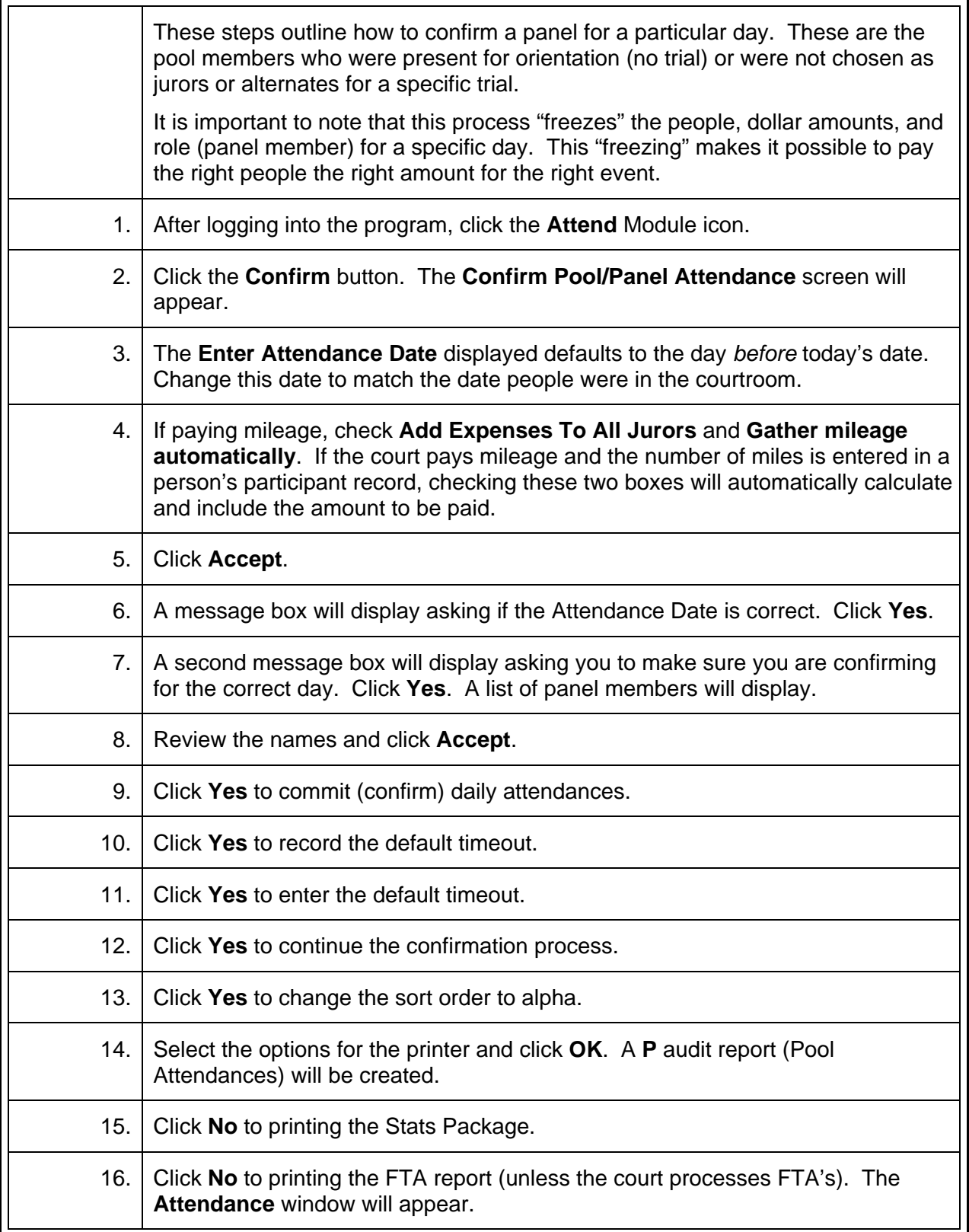

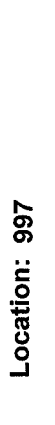

Date: 02/20/2009<br>Time: 11:25 AM

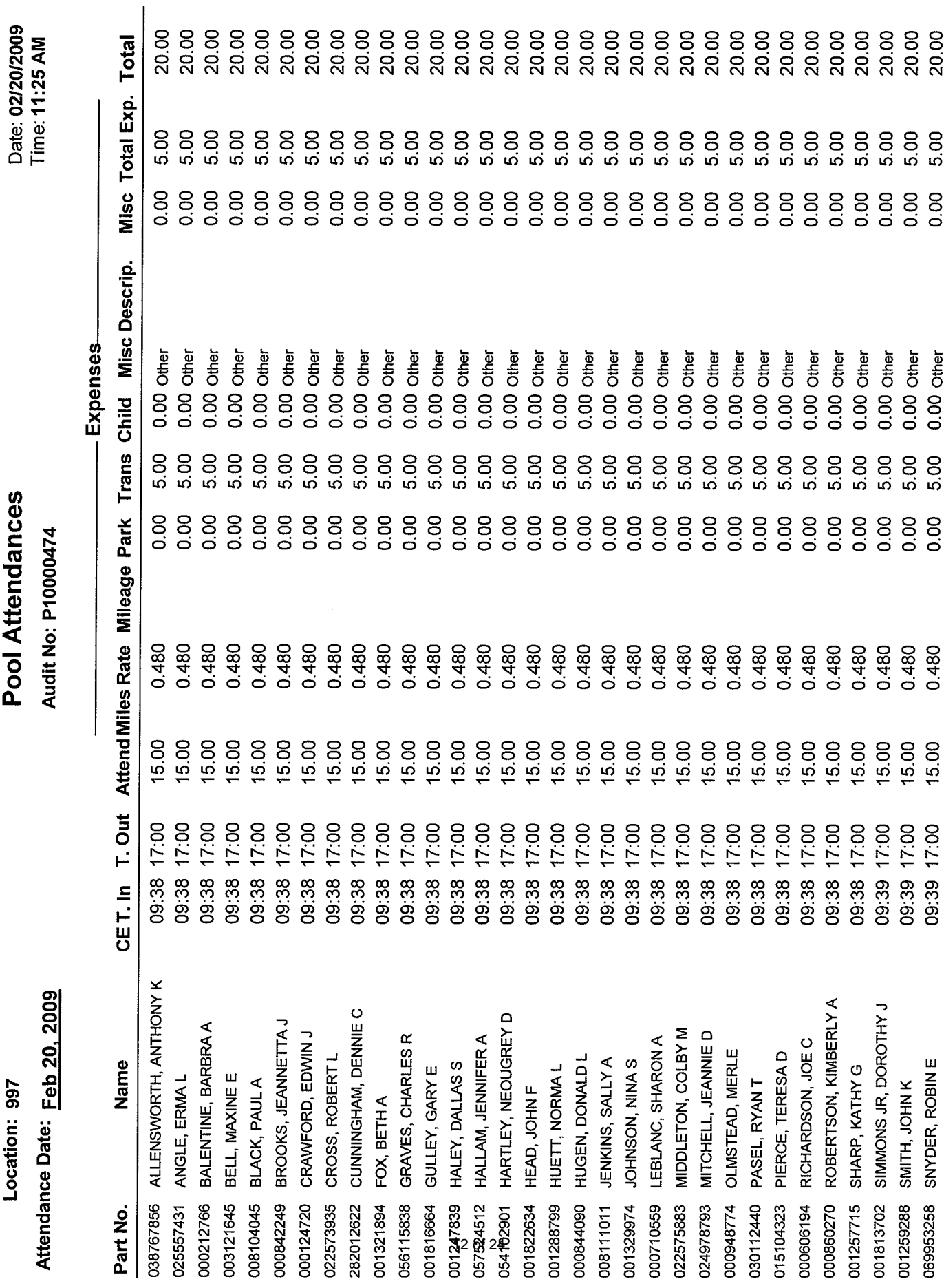

# Page 1 of 2

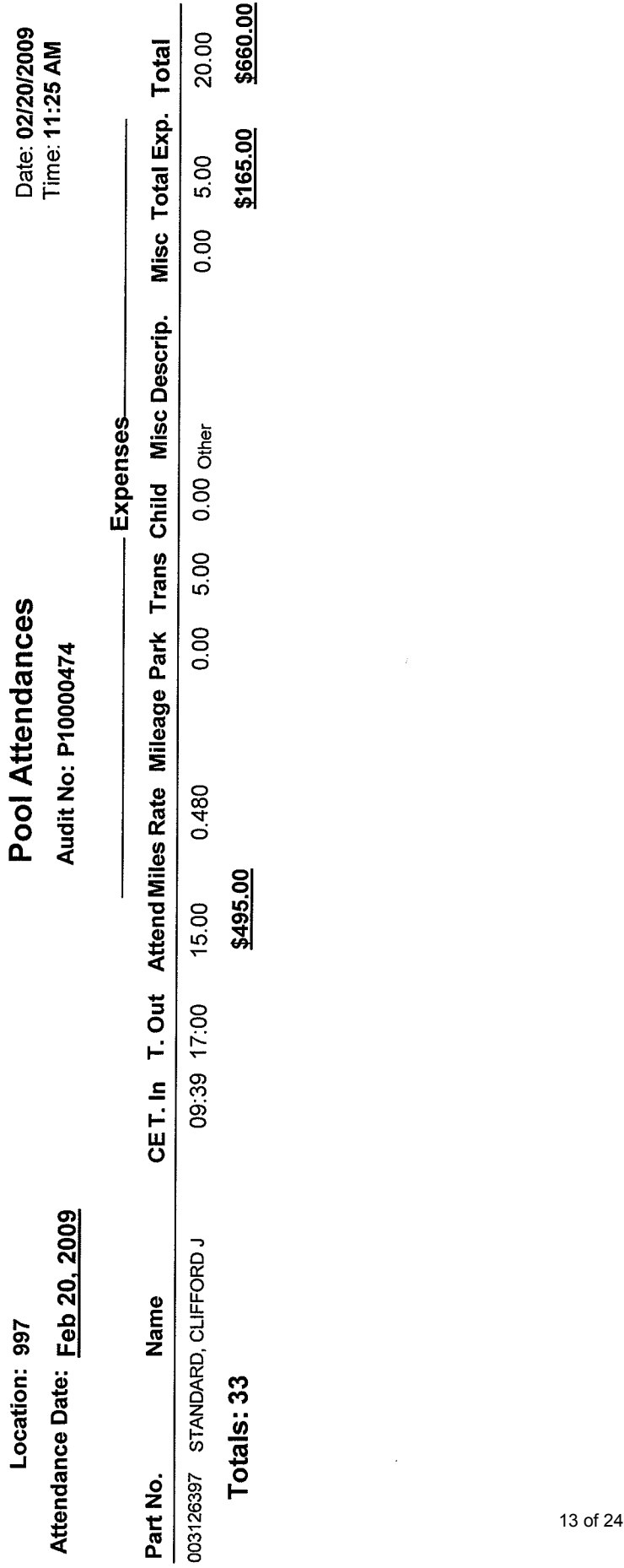

Page 2 of 2

 $\sim 25$  .

 $\frac{1}{2}$ 

### **Confirm a Panel for Payment and Add Expenses\***

<span id="page-13-0"></span>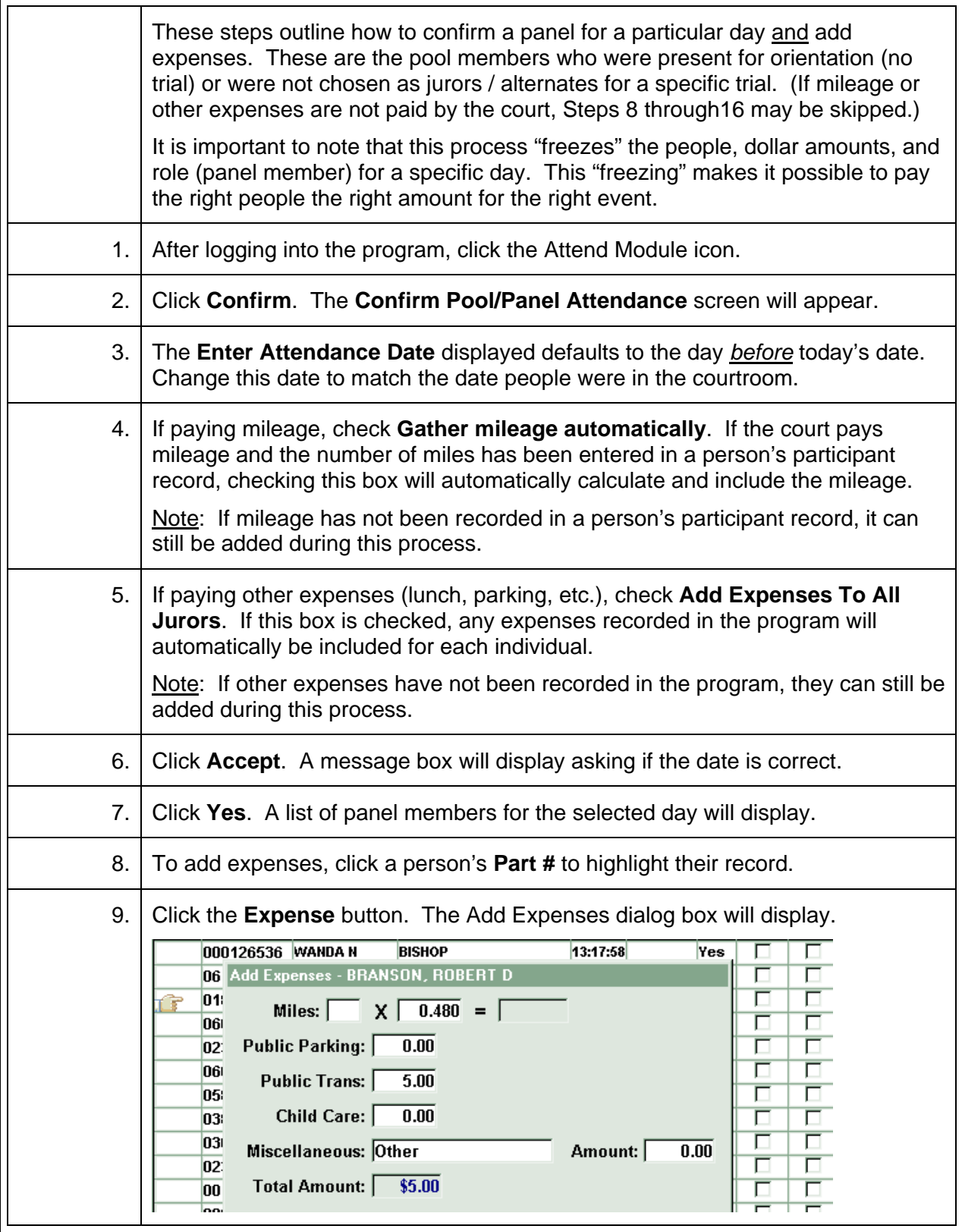

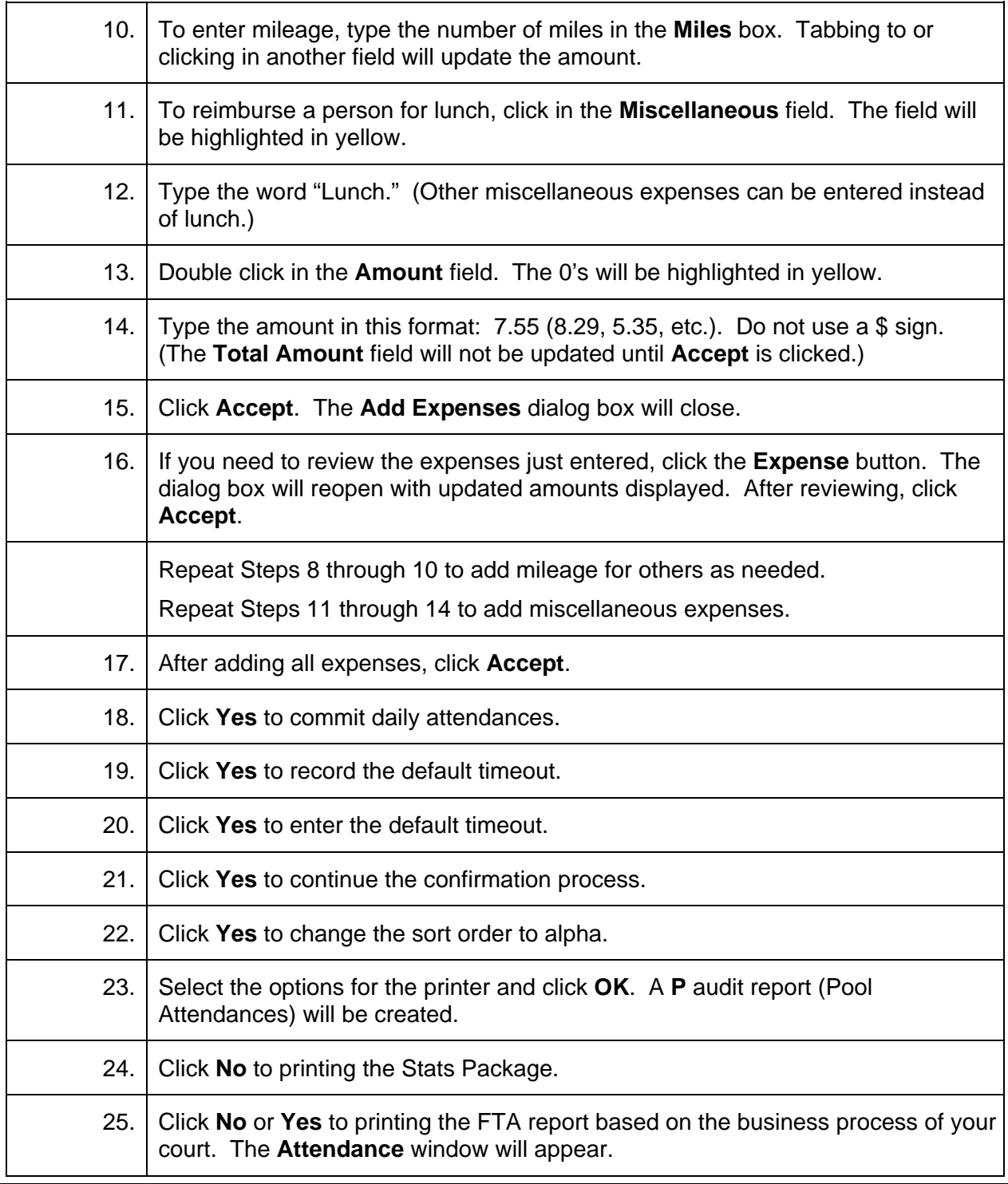

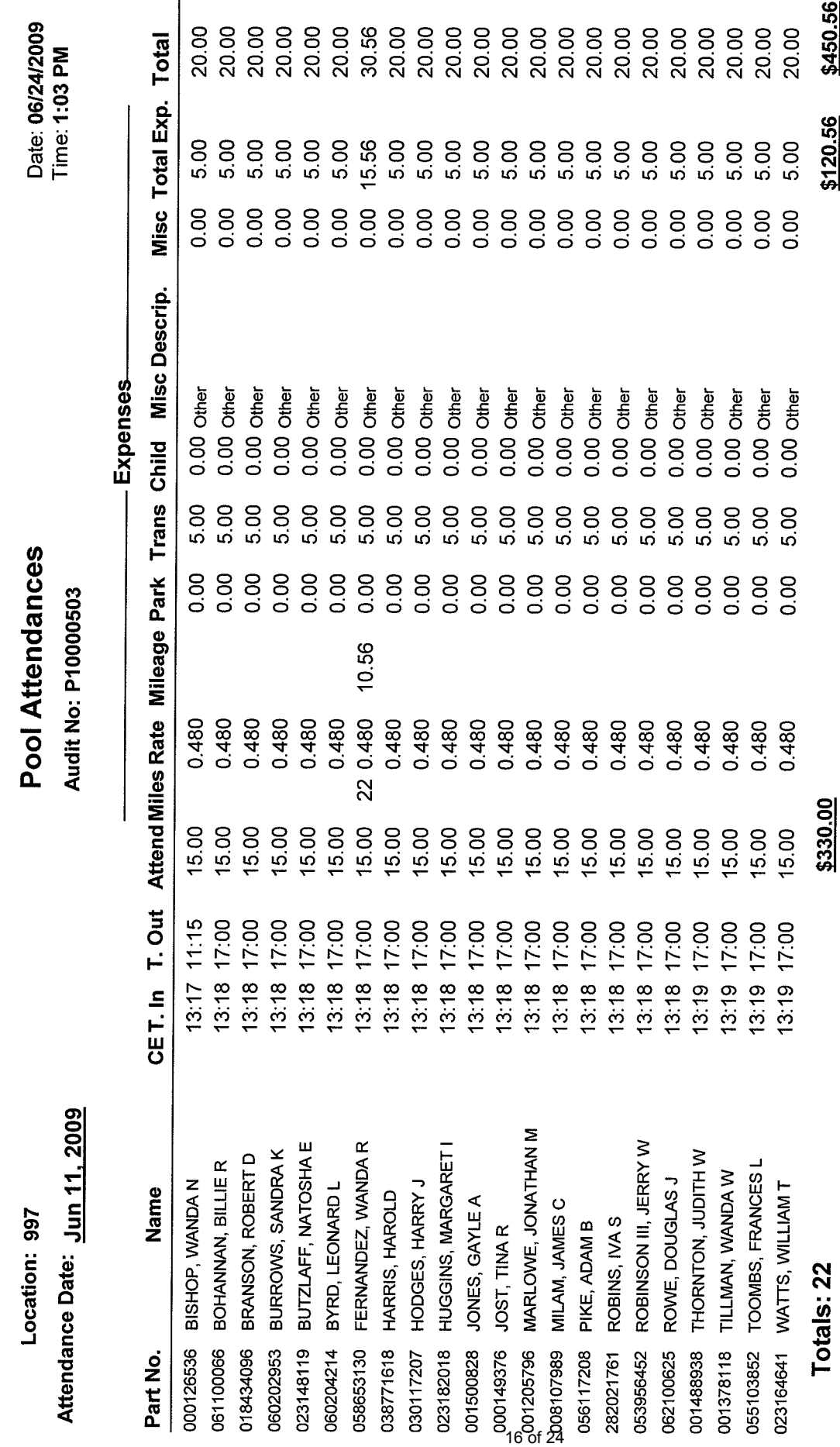

Date: 06/24/2009

Page 1 of 1

### **Pre-Payment Attendances Report\***

<span id="page-16-0"></span>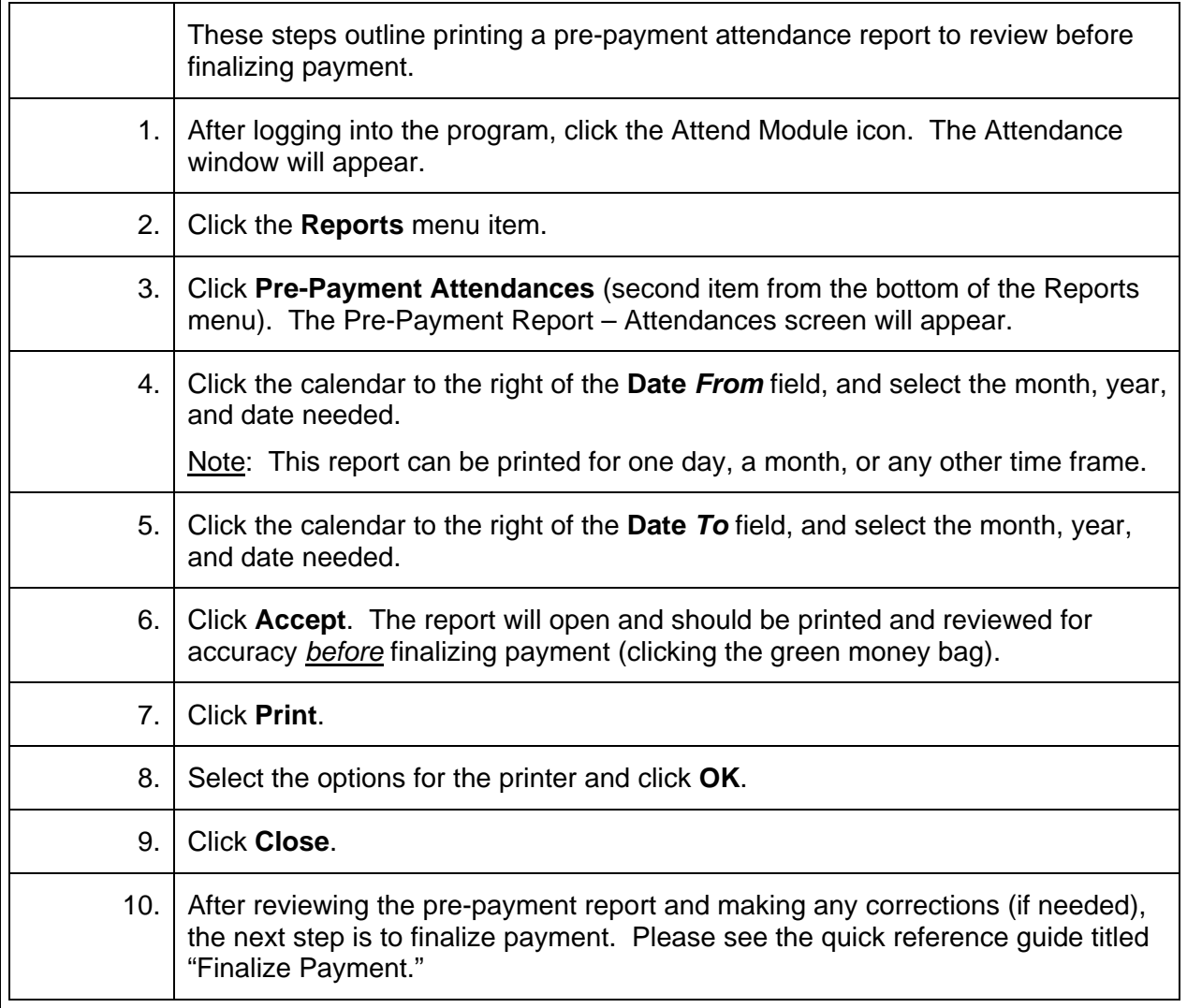

Location: 997

# Sample Pre - Payment Audit Report

Date: 04/21/2009 Time: 11:04 AM

From: 04/15/09 To: 04/15/09 Judge: CIRCUIT JUDGE

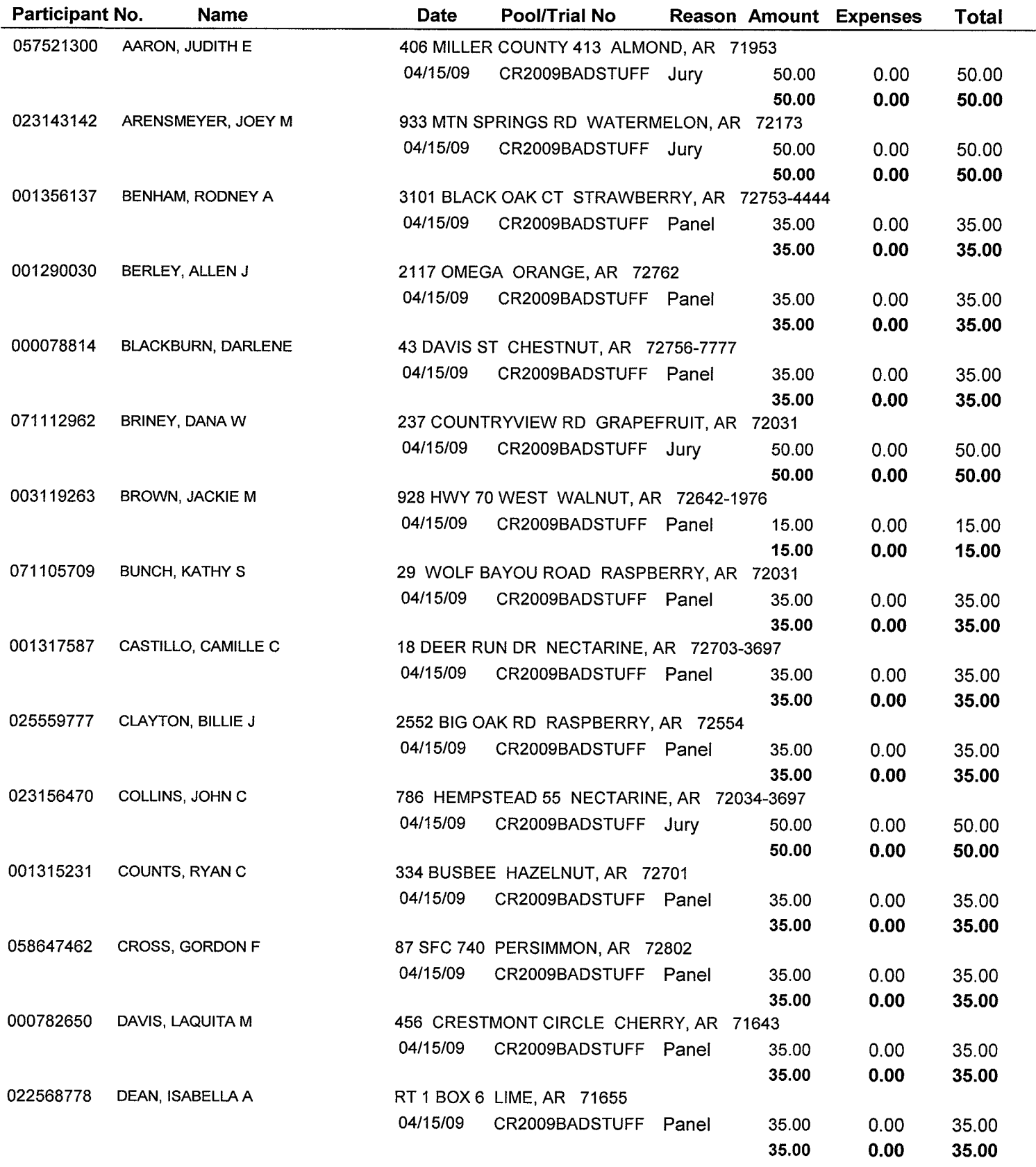

### **Edit Unpaid Attendance Records\***

<span id="page-18-0"></span>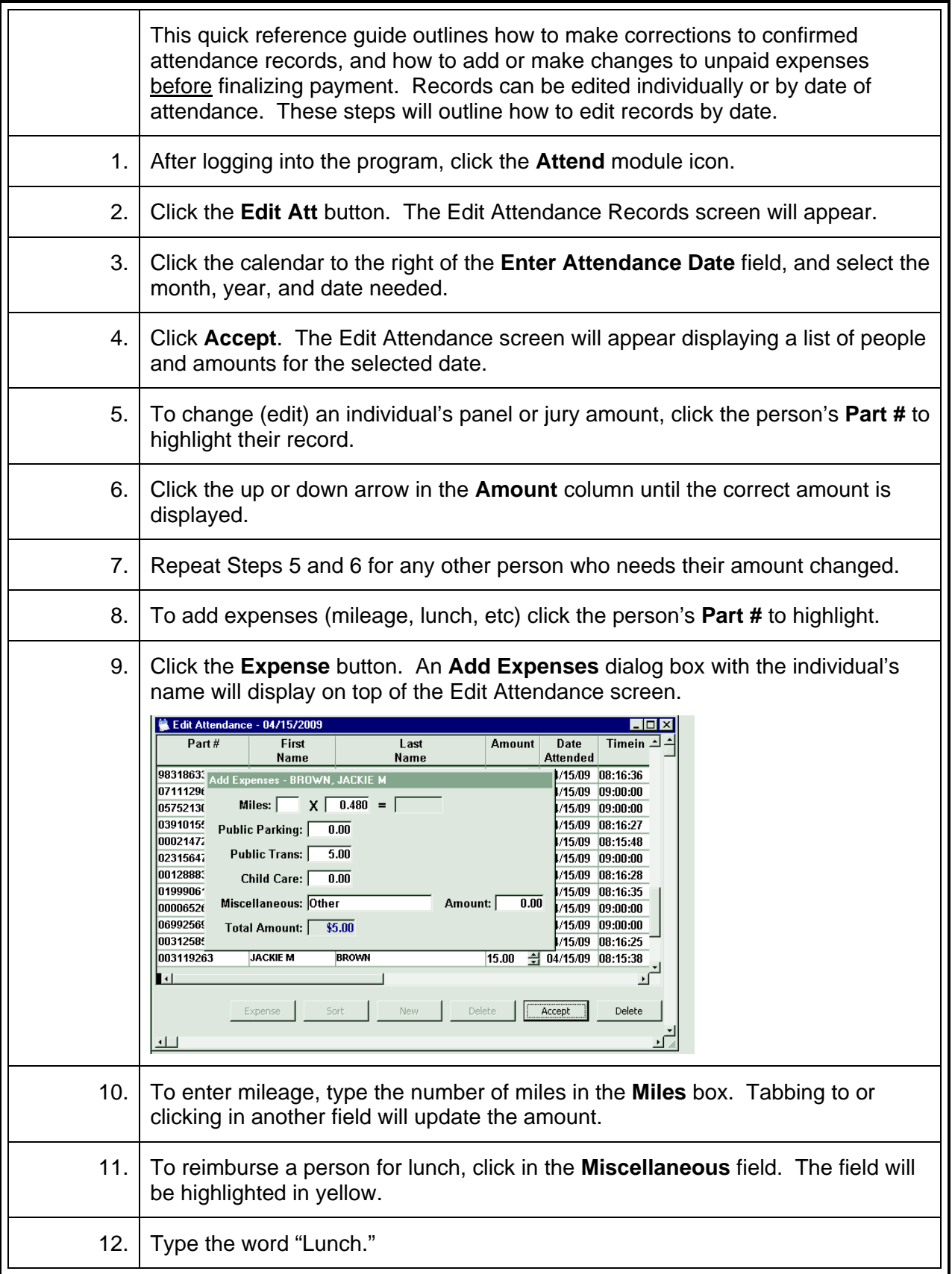

**\*Example of edit attendance audit report on back** 

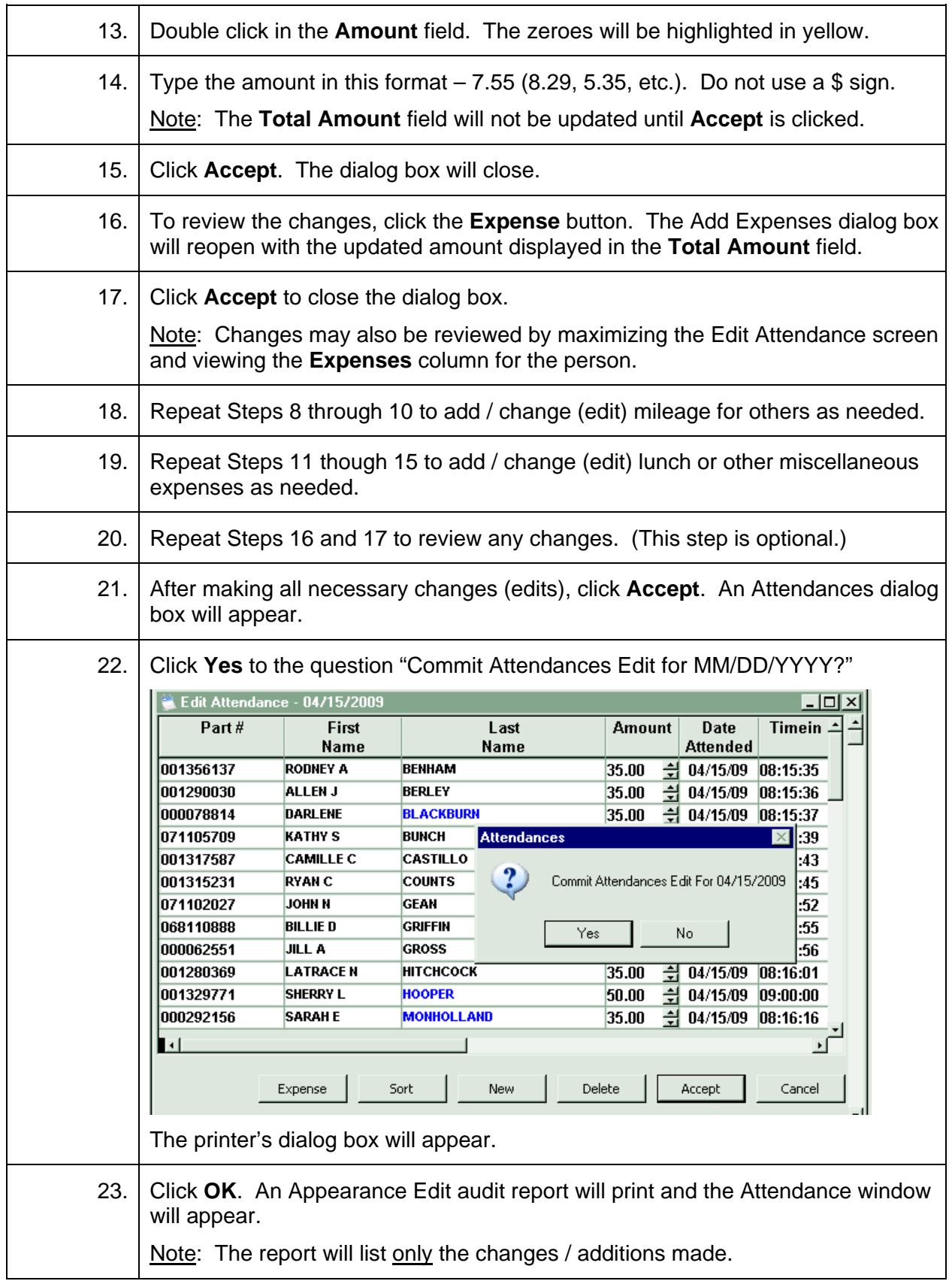

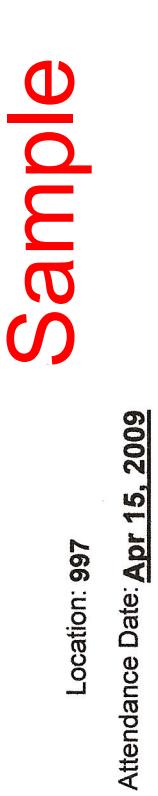

AttendanceDate:Apr 15. 2009

**Appearance Edit Appearance Edit** Audit No:P10000497 Audit No: P10000497

Date: 04/27/2009<br>Time: 11:56 AM Date: 04/27/2009 Time:11:56AM

 $\ddot{\phantom{0}}$ 

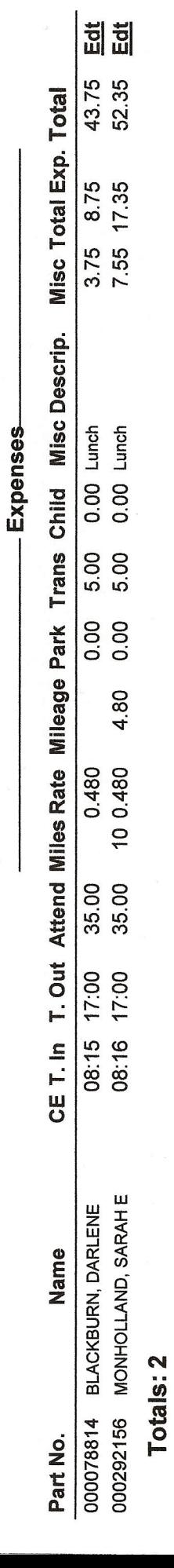

21 of 24

### **Finalize Payment\***

<span id="page-21-0"></span>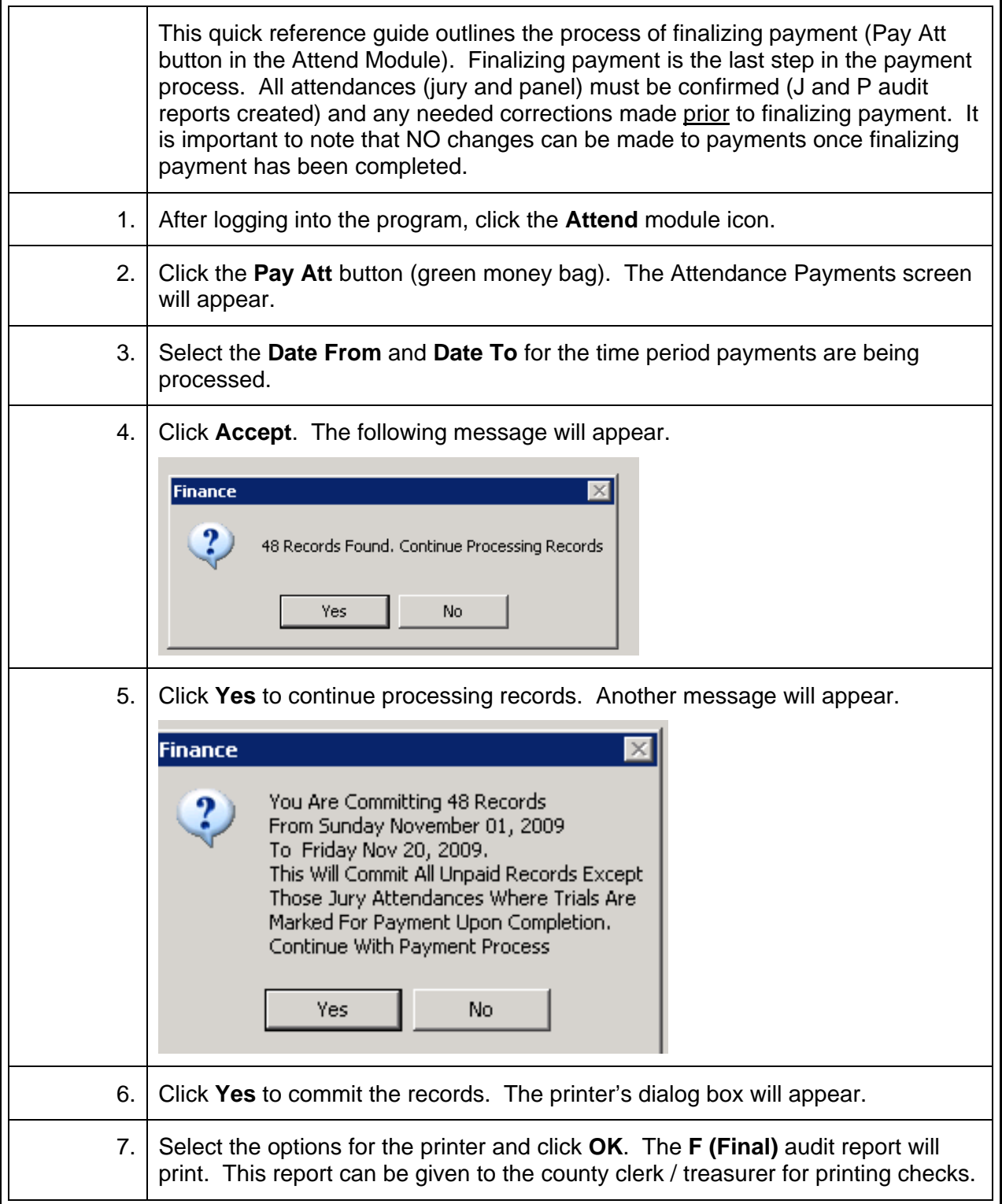

Date Run: Fri 11/20/09 Location: 997 From: 11/10/09 To: 11/10/09

### **Attendance Audit Report**

**Sample** 

Audit No: F30000178

Date: 11/20/2009 Time: 2:13 PM

### Judge: CIRCUIT JUDGE

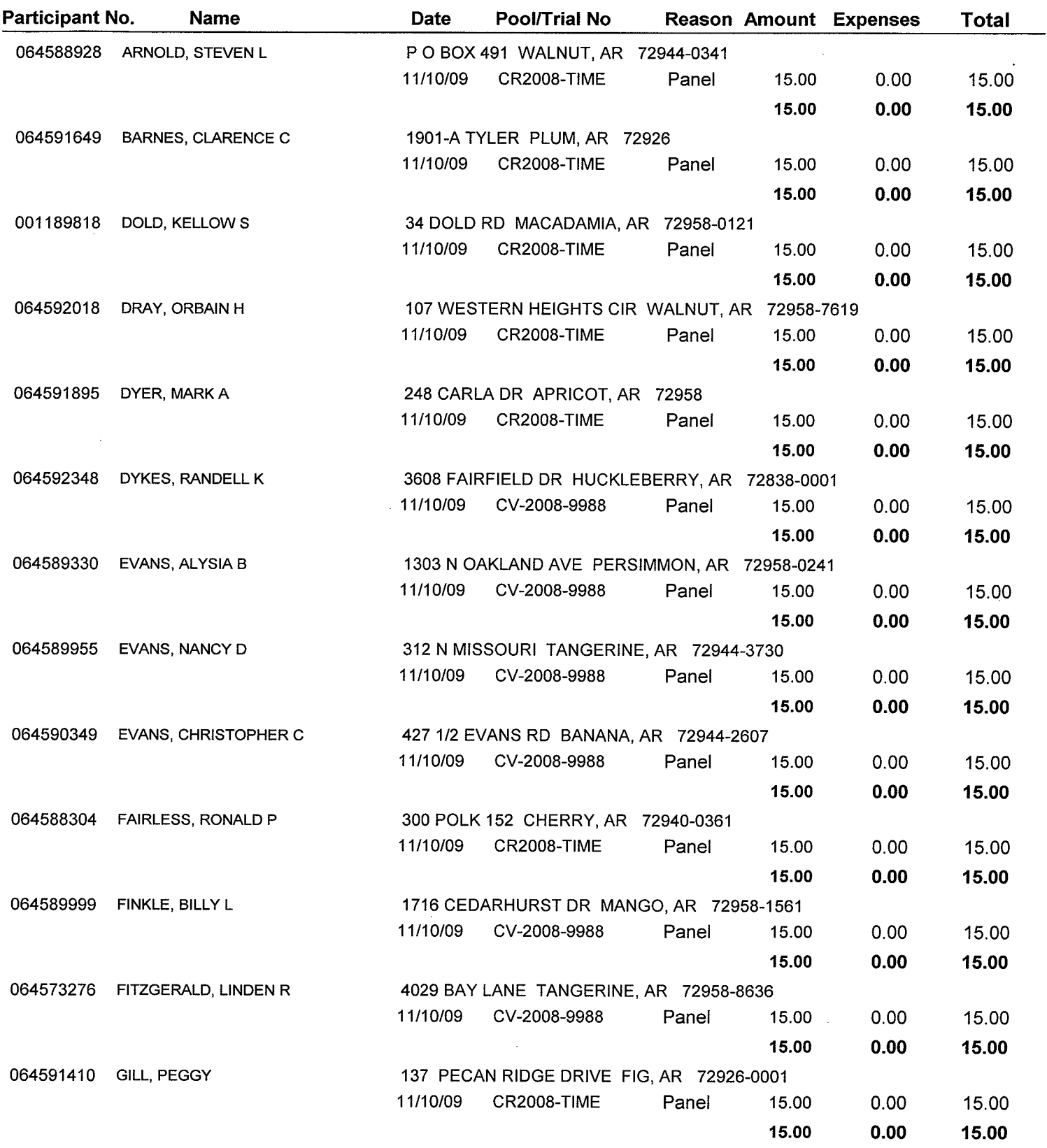

\* = Fees Donated.

Date Run: Fri 11/20/09 Location: 997 From: 11/10/09 To: 11/10/09

### **Attendance Audit Report**

**Sample** 

Audit No: F30000178

Date: 11/20/2009 Time: 2:13 PM

### Judge: CIRCUIT JUDGE

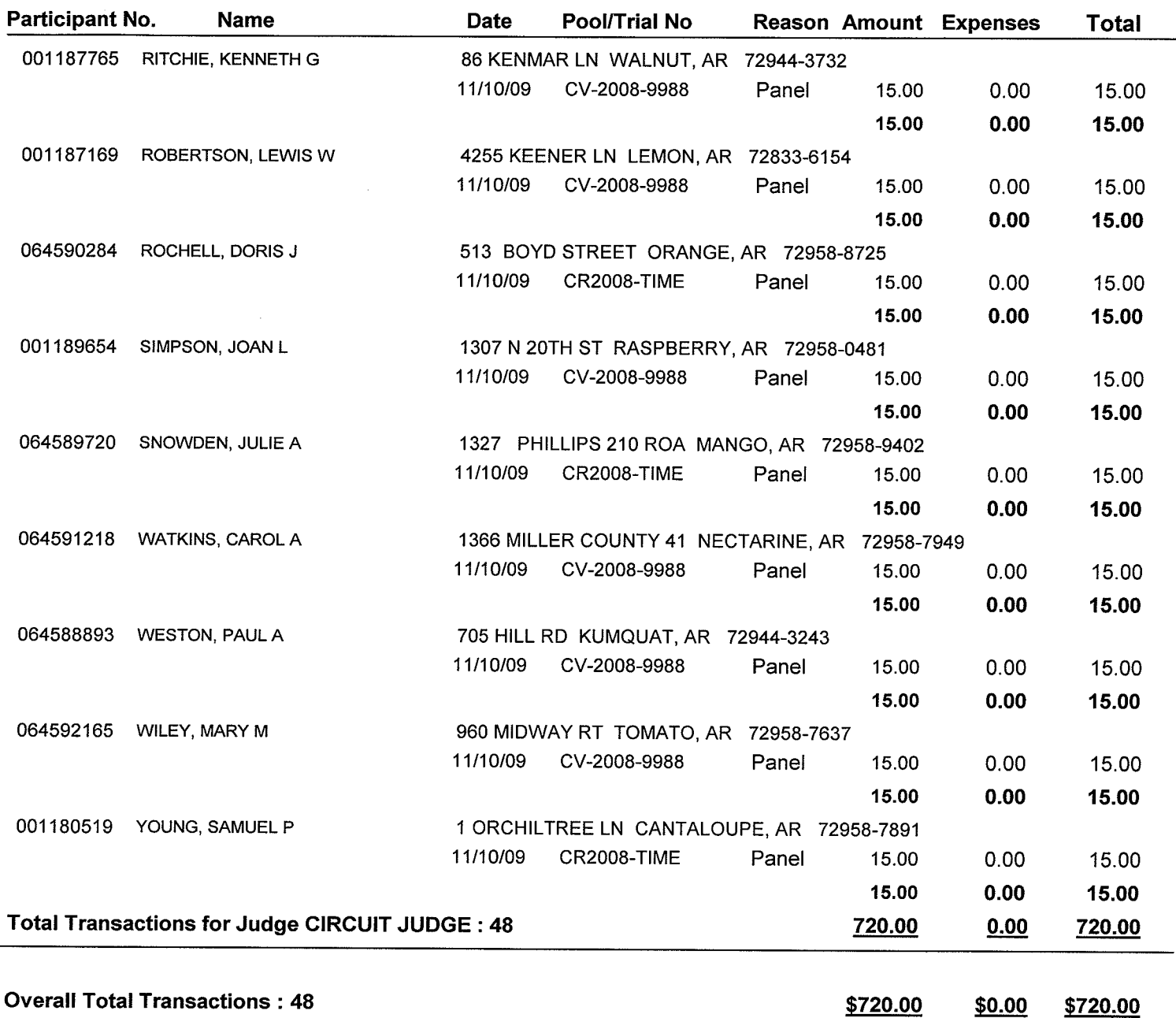

 $$